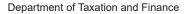

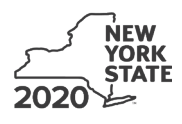

# IT-611.1 **Claim for Brownfield Redevelopment Tax Credit**

For Qualified Sites Accepted into the Brownfield Cleanup Program on or After

June 23, 2008, and Prior to July 1, 2015 Tax Law - Sections 21 and 606(dd)

| Calendar-year filers | , mark an X in the box: |
|----------------------|-------------------------|
|----------------------|-------------------------|

Other filers enter tax period: beginning

and ending

No

File a separate Form IT-611.1 for each Certificate of Completion (COC) with your personal income tax return, Form IT-201, IT-203, IT-204, or IT-205.

| Name(s) as shown on return                                                |                                                                                                    | Identifying number as shown on return         |
|---------------------------------------------------------------------------|----------------------------------------------------------------------------------------------------|-----------------------------------------------|
|                                                                           | al Conservation (DEC) accept this site into th<br>ne 23, 2008, and prior to July 1, 2015?                                                                     |                                               |
| If you answered Yes, and the site re<br>brownfield redevelopment tax cre  | ceived a COC <b>by</b> December 31, 2019, comp<br>dit.                                                                                                    | olete this form to claim the                  |
| If you answered Yes, and the site re<br>use Form IT-611.2 to claim the cr | eceives a COC <b>after</b> December 31, 2019, do edit.                                                                                                    | not complete this form; instead,              |
| Note: See Exception: under White                                          | ch form to use in the instructions.                                                                                                    |                                               |
|                                                                           | te this form. If the site was accepted <b>prior to</b><br>oted <b>on or after July 1, 2015</b> , use Form IT-61<br><i>ch form to use</i> in the instructions. |                                               |
| Schedule A – Brownfield site io                                           | dentifying information (see instruction                                                                                                    | s, Form IT-611.1-I, for assistance)           |
|                                                                           | rownfield Cleanup Agreement (BCA) for the b                                                                                                    |                                               |
| for which you are claiming the cre                                        | dit <i>(mmddyyyy)</i>                                                                                                    | В                                             |
| <b>C</b> Enter the following information as lis                           | sted on the COC issued by DEC for the qualit                                                                                                    | fied site; <b>submit a copy of the COC</b> .  |
| Site name                                                                 |                                                                                                    | Site location                                 |
|                                                                           | Municipality                                                                                                    | County                                        |
| DEC region                                                                | Division of Environmental Remed                                                                                                    | diation (DER) site number Date COC was issued |
| ••                                                                        | C was transferred pursuant to the transfer or <b>a copy</b> of the sale or transfer documentation                                                             |                                               |
|                                                                           | OC was issued by the DEC located within<br>)?                                                                                                    | E Yes 🔲 No 🗌                                  |
| F If Yes, enter the percent (as a decimal r                               | ounded to four places) of the qualified site located                                                                                                    | d within an EN-Zone F                         |
|                                                                           | I notification from the Department of State that operation from the Department of State that bortunity Area. <b>Submit</b> supporting documentation           |                                               |
|                                                                           | rily for manufacturing activities?                                                                                                    | H Yes No                                      |

I Are there multiple taxpayers listed on the COC claiming a credit for the qualified site? ..... I Yes

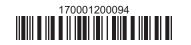

| Schedule B –              | Cr                                                               | edit components (see instructions)                                                        |                                                               |     |
|---------------------------|------------------------------------------------------------------|-------------------------------------------------------------------------------------------|---------------------------------------------------------------|-----|
| Part 1 – Site pr          | ера                                                              | ration credit component (see instructions)                                                |                                                               |     |
|                           | A<br>Description of site preparation costs<br>(see instructions) |                                                                                           | B<br>Date costs paid or<br>incurred<br>(mmddyyyy; see instr., |     |
|                           |                                                                  |                                                                                           |                                                               | .00 |
|                           |                                                                  |                                                                                           |                                                               | .00 |
|                           |                                                                  | amounts from additional list(s), if any<br>nounts <i>(include any amount from line 1)</i> |                                                               |     |
| 3 Applicable pe           | ercei                                                            | ntage (see instructions)                                                                  |                                                               | 3   |
| 4 Site preparat           | ion o                                                            | credit component (multiply line 2 by line 3)                                              |                                                               | .00 |
| Partner                   | 5                                                                | Enter your share of the site preparation credit component fro partnership(s)              |                                                               | .00 |
| S corporation shareholder | 6                                                                | Enter your share of the site preparation credit component fro S corporation(s)            | m your                                                        | I   |
| Beneficiary               | 7                                                                | Enter your share of the site preparation credit component fro<br>estate(s) or trust(s)    | m the                                                         | .00 |

8

.00

8 Total site preparation credit component (add lines 4 through 7; see instructions)

| Part 2 – On-sit           | e gr | oundwater remediation credit component (see inst                                                      | tructions)                                             |    |                   |
|---------------------------|------|----------------------------------------------------------------------------------------------------|--------------------------------------------------------|----|-------------------|
|                           |      | A<br>Description of groundwater remediation costs<br>(see instructions)                               | B<br>Date costs paid<br>incurred<br>(mmddyyyy; see ins |    | <b>C</b><br>Costs |
|                           |      |                                                                                                    |                                                        |    | 00.<br>00.<br>00. |
|                           |      | amounts from additional list(s), if any                                                               |                                                        |    | .00               |
|                           |      | nounts (include any amount from line 9)                                                               |                                                        |    |                   |
|                           |      | ter remediation credit component (multiply line 10 by line 11)                                        | F                                                      |    | .00               |
| Partner                   | 13   | Enter your share of the on-site groundwater remediation of from your partnership(s)                   |                                                        | 13 | .00               |
| S corporation shareholder | 14   | Enter your share of the on-site groundwater remediation of from your S corporation(s).                | credit component                                       | 14 | .00               |
| Beneficiary               | 15   | Enter your share of the on-site groundwater remediation of from the estate(s) or trust(s)             |                                                        | 15 | .00               |
|                           | 16   | Total on-site groundwater remediation credit component<br>(add lines 12 through 15; see instructions) | ······                                                 | 16 | .00               |

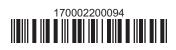

#### Part 3 – Tangible property credit component

| A<br>Description of qualified tangible property<br>(list each item separately; see instructions) | <b>B</b><br>Principal use<br>(see instructions) | C<br>Date placed<br>in service<br>(mmddyyyy) | D<br>Life<br>(years; see instr.) | E<br>Cost or other basis<br>(see instructions) |     |
|--------------------------------------------------------------------------------------------------|-------------------------------------------------|----------------------------------------------|----------------------------------|------------------------------------------------|-----|
|                                                                                                  |                                                 |                                              |                                  |                                                | .00 |
|                                                                                                  |                                                 |                                              |                                  |                                                | .00 |
|                                                                                                  |                                                 |                                              |                                  |                                                | .00 |
| 17 Total of column E amounts from additiona                                                      |                                                 |                                              |                                  |                                                | .00 |
| <b>18</b> Add column E amounts (include any amound                                               | nt from line 17)                                |                                              | 18                               |                                                | .00 |
| <b>19</b> Applicable percentage (see instructions)                                               |                                                 |                                              |                                  |                                                |     |

| 20a | Tentative tangible property credit component (see instructions)                                       | 20a | .00 |
|-----|----------------------------------------------------------------------------------------------------|-----|-----|
| 20b | Tangible property component limitation for the qualified site (see instructions)                      | 20b | .00 |
| 20c | Tangible property component for use in the current tax year for the qualified site (see instructions) | 20c | .00 |
| 20d | Tangible property credit component (see instructions)                                                 | 20d | .00 |

| Partner          | 21    | Enter your share of the tangible property credit component from your                  |    |     |
|------------------|-------|---------------------------------------------------------------------------------------|----|-----|
| i ultiloi        |       | partnership(s)                                                                        | 21 | .00 |
| S corporation    | 22    | Enter your share of the tangible property credit component from your                  |    |     |
| shareholder      |       | S corporation(s)                                                                      | 22 | .00 |
| Demeficience     | 23    |                                                                                       |    |     |
| Beneficiary      |       | estate(s) or trust(s)                                                                 | 23 | .00 |
|                  | 24    | Total tangible property credit component (add lines 20d through 23; see instructions) | 24 | .00 |
|                  |       |                                                                                       |    |     |
| 25 Brownfield re | edev  | elopment tax credit (add lines 8, 16, and 24)                                         | 25 | .00 |
| Fiduciaries      | : Cor | nplete Schedule D.                                                                    |    |     |

Individuals: Enter the line 25 amount on line 26.

### Schedule C – Partnership, S corporation, estate, and trust information (see instructions)

If you were a partner in a partnership, a shareholder of a New York S corporation, or a beneficiary of an estate or trust and received a share of the brownfield redevelopment tax credit from that entity, complete the following information for each partnership, New York S corporation, estate, or trust. For *Type*, enter **P** for partnership, **S** for S corporation, or **ET** for estate or trust.

| Name | Туре | Employer ID number |
|------|------|--------------------|
|      |      |                    |
|      |      |                    |
|      |      |                    |
|      |      |                    |
|      |      |                    |
|      |      |                    |

## Schedule D – Beneficiary's and fiduciary's share of credit components and recapture of credit (see instr.)

| A                                                          | В                  | С                                                | D                                                 | E                                                                  | F                                  |
|------------------------------------------------------------|--------------------|--------------------------------------------------|---------------------------------------------------|--------------------------------------------------------------------|------------------------------------|
| Beneficiary's name<br>(same as on Form IT-205, Schedule C) | Identifying number | Share of site<br>preparation credit<br>component | Share of tangible<br>property credit<br>component | Share of on-site<br>groundwater<br>remediation credit<br>component | Share of<br>recapture<br>of credit |
| Total                                                      |                    | .00                                              | .00                                               | .00                                                                | .00                                |
|                                                            |                    | .00                                              | .00                                               | .00                                                                | .00                                |
|                                                            |                    | .00                                              | .00                                               | .00                                                                | .00                                |
| Fiduciary                                                  |                    | .00                                              | .00                                               | .00                                                                | .00                                |

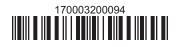

| Schedule E – Computation of credit |     |                                                                   |     |     |  |  |
|------------------------------------|-----|-------------------------------------------------------------------|-----|-----|--|--|
| Individuals                        | 26  | Enter the amount from line 25                                     | 26  | .00 |  |  |
|                                    | 27a | Enter the amount from Schedule D, <i>Fiduciary</i> line, column C | 27a | .00 |  |  |
| Fiduciaries                        | 27b | Enter the amount from Schedule D, <i>Fiduciary</i> line, column D | 27b | .00 |  |  |
|                                    | 27c | Enter the amount from Schedule D, <i>Fiduciary</i> line, column E | 27c | .00 |  |  |
|                                    | 28  | Total brownfield redevelopment tax credit                         |     |     |  |  |
|                                    |     | (add lines 26 through 27c; see instructions)                      | 28  | .00 |  |  |

## Schedule F – Recapture of credit (see instructions)

## Tangible property that ceases to be in qualified use

| A<br>Description of property | B<br>Date property<br>was placed in<br>service<br>(mmddyyyy) | C<br>Date property<br>ceased to qualify<br>(mmddyyyy) | D<br>Life<br>(months) | E<br>Unused<br>life<br>(months) | <b>F</b><br>Percentage<br><i>(E ÷ D)</i> | G<br>Tangible property<br>credit component<br>previously allowed | H<br>Recaptured tangible<br>property credit<br>component<br>(F × G) |
|------------------------------|--------------------------------------------------------------|-------------------------------------------------------|-----------------------|---------------------------------|------------------------------------------|------------------------------------------------------------------|---------------------------------------------------------------------|
|                              |                                                              |                                                       |                       |                                 |                                          | .00                                                              | .00                                                                 |
|                              |                                                              |                                                       |                       |                                 |                                          | .00                                                              | .00                                                                 |
|                              |                                                              |                                                       |                       |                                 |                                          | .00                                                              | .00                                                                 |

| 29 | Total of column H amounts from additional list(s), if any        | 29 | .00 |
|----|------------------------------------------------------------------|----|-----|
| 30 | Total recapture of credit for tangible property credit component |    |     |
|    | (add column H amounts; include any amount on line 29)            | 30 | .00 |

### Recapture if COC is revoked

| 31 | Net tangible property credit component previously allowed (see instructions)           | 31 | .00 |
|----|----------------------------------------------------------------------------------------|----|-----|
| 32 | Site preparation credit component previously allowed (see instructions)                | 32 | .00 |
| 33 | On-site groundwater remediation credit component previously allowed (see instructions) | 33 | .00 |
| 34 | Total recapture of brownfield redevelopment tax credit (add lines 30 through 33)       | 34 | .00 |

Individuals and partnerships: Enter the line 34 amount on line 35. Fiduciaries: Include the line 34 amount on the *Total* line of Schedule D, column F.

## Schedule G – Summary of recapture of credit (see instructions)

| 35 | Individual's and partnership's recapture of credit (from line 34)                        | 35 | .00 |
|----|------------------------------------------------------------------------------------------|----|-----|
|    | Beneficiary's share of recapture of credit (see instructions)                            | 36 | .00 |
| 37 | Partner's share of recapture of credit (see instructions)                                | 37 | .00 |
| 38 | S corporation shareholder's share of recapture of credit (see instructions)              | 38 | .00 |
| 39 | Fiduciaries: enter your share of amount from Schedule D, <i>Fiduciary</i> line, column F | 39 | .00 |
| 40 | Total (add lines 35 through 39)                                                          | 40 | .00 |

Individuals: Enter the line 40 amount and code **170** on Form IT-201-ATT, line 20, or Form IT-203-ATT, line 19. Fiduciaries: Include the line 40 amount on Form IT-205, line 12. Partnerships: Enter the line 40 amount and code **170** on Form IT-204, line 148.

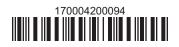